# Full review and videos with manual and discussion is on usefulldata.com

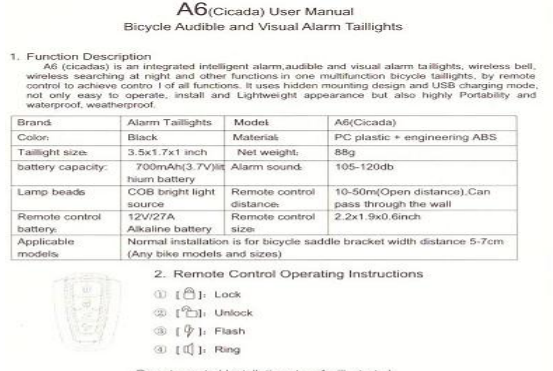

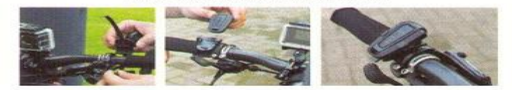

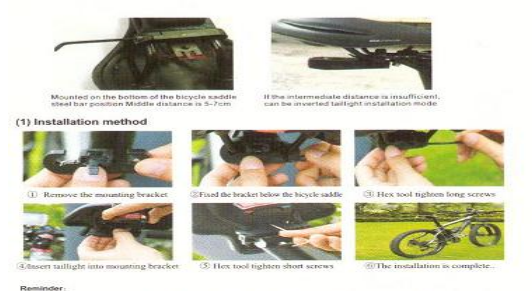

Tighte the screws when installing to avoid falling or riding in a collision process with the tool m<br>ike sure the tool completely into the nut in order to prevent slippery silk caused by excel

#### 4. The charging operation

We recommend charging by using the Original USB char<br>cable we provided, charge<br>USB cable can be connected to a computer or<br>Android-powered mobile phone charging cable

 $\begin{array}{l} \bigcirc \text{Changing 2-3 hours, using up to 15 days, up to 60 days standing by a running}\\ \bigcirc \text{ When changing, the lights dimmed, taillights in prompt goes out after full taillight 30. If aalligh is not workable when charging, make sure your charging port is fully in the same year.} \bigcirc \text{ The total of the two days, the total of the two days, the total of the two days, the total of the two days.} \bigcirc \text{ the total of the two days, the total of the two days, the total of the two days, the total of the two days, the total of the two days, the total of the two days, the total of the two days, the total of the two days, the total of the two days, the total of the two days, the total of the two days, the total of the two days, the total of$ 

- 
- 
- (3) Why not the taillight can be charged?<br>We recommend using original charging cable we provided, check the charging port is<br>correctly insicted (Plug-in interface can be a little point force). Taillights shimmering<br>repres
- eminder: As described above still can't solve your problems, please contact our customer rice

#### i. Warnings and Precautions:

- 
- The manner are the technical on the next ear to avoid bearing damage pressing<br>
(1) Do not place the alarm on the next ear to avoid bearing damage pressing<br>
(2) This device is strictly prohibited children play.<br>
(2) This d
- 
- 

**Narm prompts:** In the case of the host, it is recommended that the mainframe's power is filled with  $80\%$ - $90\%$ , charging time is  $1.5$ -2 hours, in order to protect the battery life.

- (i) The through the remote  $\quad$  (ii) Mounted on the cross bike  $\quad$  (iii) control holder  $\quad$  Remote the remote control when parking your bicycle outdoor **3** Insert
- All most and Unlock heater particle level is the set of  $\bigcap_{k=1}^{\infty}$  levels. The line of the set of the set of the set of the set of the set of the set of the set of the set of the set of the set of the set of the set
- (2) Trigger after ted mode of there is vibration or percussion action, tailfight immediately began to ring the maternal for 2 seconds. 2 to 12 seconds as still detected vibrations immediately rang 10 seconds constants ass
- (3) Finally<br>hen the taillight is not in allert mode. Press the button<br> $\|\cdot\|_F^2$  for the remote control, the lights will be switched in four modes for Burst flash<br> $\rightarrow$  Final and Sicho Bash 2-Closed. Finally, the state of
- (4) Wireless bell<br>
Wireless bell<br>
When the sales of the press the full play on the remote control, receiving host<br>
will ring a bell tone 'Di.,Di.,Di.,', long press the bell rang long bond 'Di...',
- ameers<br>When the tailights fully charged, replace the remote control batteries when the distance of remote comes into<br>fer or lights dimmod and replace the battery with a tool to open the fret remote shelt, insert into a 12 sho

### 3. Taillight Instruction

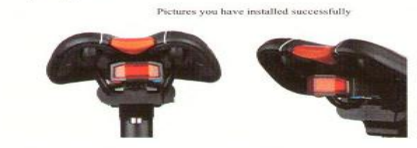

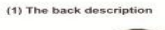

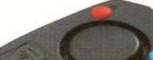

1 The red but The red button  $\lfloor \frac{R}{V} \rfloor$  on the remote control,<br>Equivalent button  $\lfloor \frac{R}{V} \rfloor$  on the remote control,<br>operating lights switch modes at your convenience<br>without the remote control, the lights will be switched<br>in f

## flash→Fast flash→Slow flash→Clo

- $[{\footnotesize \begin{tabular}{|l|l|} \hline a base 10px 18mb & 10px 18mb & 10px 16mb & 10px 16mb & 10px 16mb & 10px 16mb & 10px 16mb & 10px 16mb & 10px 16mb & 10px 16mb & 10px 16mb & 10px 16mb & 10px 16mb & 10px 16mb & 10px 16mb & 10px 16mb & 10px 16mb & 10px 16mb & 10px 16mb & 10px 16mb & 10px 16mb & 10px 16mb &$
- 

Reminder: Such as the remote control is lost, need to be cleared previous remote control code<br>press the blue button for 7 seconds without loose, long di<sup>2011</sup> cry, and then press 2 seconds,<br>puring 2 new remote control, th

#### 5. Product Q &  $A$

- 
- 
- 
- 
-